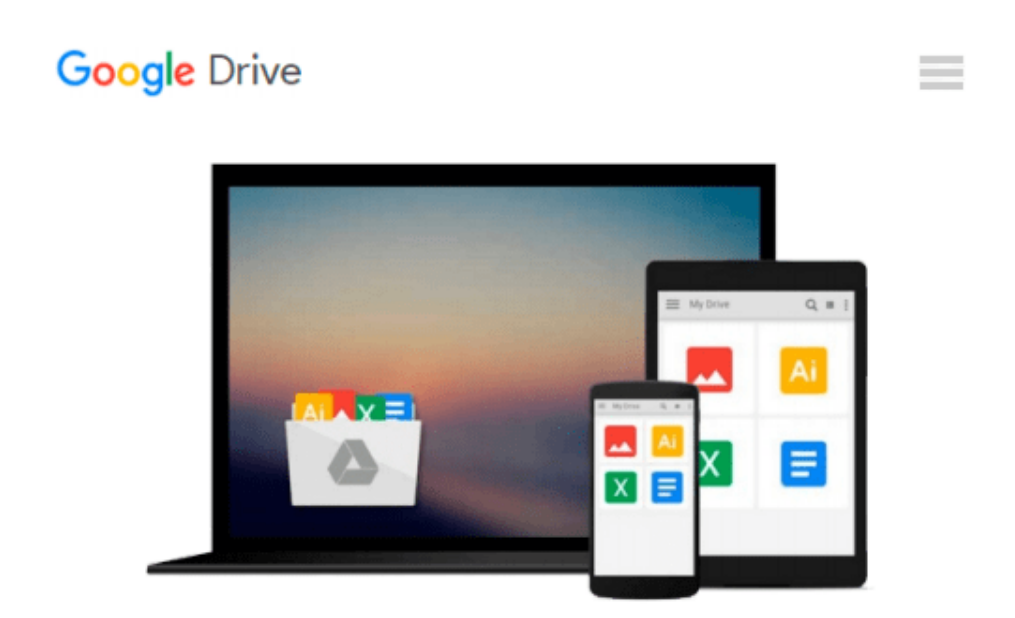

# **Virtual Airplane - Materials and Textures: Create realistic aircraft models using free software: Blender, GIMP, and Inkscape**

*Witold Jaworski*

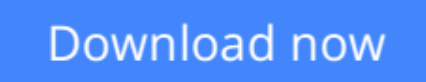

[Click here](http://ijos.club/go/read.php?id=B00RM788P8) if your download doesn"t start automatically

# **Virtual Airplane - Materials and Textures: Create realistic aircraft models using free software: Blender, GIMP, and Inkscape**

Witold Jaworski

### **Virtual Airplane - Materials and Textures: Create realistic aircraft models using free software: Blender, GIMP, and Inkscape** Witold Jaworski

The four volumes of the "Virtual Airplane" series will teach you how to create the model shown on the cover. This guide assumes that you may know nothing about the 3D modeling software, so it starts the course from the very basics. In subsequent chapters the author builds a computer model of the P-40B fighter. Every step of this workflow is shown in numerous illustrations.

This third volume ("Materials and Textures") teaches how to "paint" a 3D digital model of a historical aircraft. While everybody can guess what the mesh modeling phase is (see Volume II for details), the methods revealed in this volume are the "secret weapon" of professional illustrators. In computer graphics the materials and textures are the magic wand, which transforms clay-like models into real, detailed objects. This volume contains:

- Introduction to powerful Cycles renderer. It describes its node-based UI and basic concepts;
- Introduction to Cycles materials. The author presents them with the example of aircraft skin and canopy glass;
- Description on how to set up a realistic environment for a flight scene in Blender;
- Introduction to Cycles textures (5 lessons) and a real-life case of texturing workflow (10 lessons). It gradually introduces Readers to mesh UV-unwrapping and composition of all required textures (bump maps, reflectivity maps, diffuse maps, etc.). At the end of this volume you will know how to prepare convincing surfaces for a realistic "hard surface object" (as a WW II fighter);
- Introduction to GIMP (raster image editor);
- Introduction to Inkscape (vector image editor) and its powerful "raster effects" (the SVG filters);
- Real-life examples of using all these three programs (Blender, GIMP, and Inkscape) for composing various textures.

In the  $20<sup>th</sup>$  century you could make an aircraft model from paper or plastic. At the beginning of the  $21<sup>st</sup>$ century the time has come for yet another variation of this hobby: computer models. The primary goal of the "Virtual Airplane" series is the popularization of this new branch of scale modeling. To make this hobby more affordable, the author exclusively uses the free (Open Source) software. However, this publication may also be useful to all who want to apply the free, powerful 3D graphics suite to other purposes.

Supplementary downloads for these series include various resources (drawings, samples, add-ons) as well as the models and textures created in every lesson from volumes: II, III, and IV.

*Technical note: "Virtual Airplane" is a "picture book". This volume contains 1110 illustrations, which significantly increase its size (it may take longer to download this book). These illustrations look best on a color display of appropriate resolution. Thus the Kindle Fire tablets (especially the HD and HDX versions) provide the best reading experience. You can also read it on PC computers or other tablets, using the corresponding free Kindle applications (for Windows, Mac, and Android). The book from this site is not optimized for the iPads.*

**[Download](http://ijos.club/go/read.php?id=B00RM788P8)** [Virtual Airplane - Materials and Textures: Create ...pdf](http://ijos.club/go/read.php?id=B00RM788P8)

**[Read Online](http://ijos.club/go/read.php?id=B00RM788P8)** [Virtual Airplane - Materials and Textures: Creat ...pdf](http://ijos.club/go/read.php?id=B00RM788P8)

**Download and Read Free Online Virtual Airplane - Materials and Textures: Create realistic aircraft models using free software: Blender, GIMP, and Inkscape Witold Jaworski**

#### **From reader reviews:**

#### **Karen Ruiz:**

Book is definitely written, printed, or created for everything. You can realize everything you want by a reserve. Book has a different type. To be sure that book is important factor to bring us around the world. Alongside that you can your reading ability was fluently. A e-book Virtual Airplane - Materials and Textures: Create realistic aircraft models using free software: Blender, GIMP, and Inkscape will make you to become smarter. You can feel much more confidence if you can know about anything. But some of you think in which open or reading any book make you bored. It isn't make you fun. Why they could be thought like that? Have you trying to find best book or acceptable book with you?

#### **Holly Flynn:**

Reading can called thoughts hangout, why? Because when you find yourself reading a book particularly book entitled Virtual Airplane - Materials and Textures: Create realistic aircraft models using free software: Blender, GIMP, and Inkscape the mind will drift away trough every dimension, wandering in every aspect that maybe unknown for but surely might be your mind friends. Imaging every word written in a book then become one form conclusion and explanation which maybe you never get ahead of. The Virtual Airplane - Materials and Textures: Create realistic aircraft models using free software: Blender, GIMP, and Inkscape giving you another experience more than blown away your head but also giving you useful data for your better life in this era. So now let us demonstrate the relaxing pattern this is your body and mind are going to be pleased when you are finished reading it, like winning a. Do you want to try this extraordinary shelling out spare time activity?

#### **Rafael Brooks:**

Your reading 6th sense will not betray you actually, why because this Virtual Airplane - Materials and Textures: Create realistic aircraft models using free software: Blender, GIMP, and Inkscape publication written by well-known writer who knows well how to make book that can be understand by anyone who read the book. Written with good manner for you, dripping every ideas and composing skill only for eliminate your current hunger then you still doubt Virtual Airplane - Materials and Textures: Create realistic aircraft models using free software: Blender, GIMP, and Inkscape as good book not only by the cover but also from the content. This is one e-book that can break don't determine book by its include, so do you still needing an additional sixth sense to pick this specific!? Oh come on your examining sixth sense already told you so why you have to listening to another sixth sense.

#### **Marisa Reber:**

As a pupil exactly feel bored to be able to reading. If their teacher asked them to go to the library or to make summary for some book, they are complained. Just small students that has reading's internal or real their hobby. They just do what the professor want, like asked to the library. They go to presently there but nothing reading really. Any students feel that looking at is not important, boring and also can't see colorful photographs on there. Yeah, it is to get complicated. Book is very important to suit your needs. As we know that on this age, many ways to get whatever we really wish for. Likewise word says, ways to reach Chinese's country. So , this Virtual Airplane - Materials and Textures: Create realistic aircraft models using free software: Blender, GIMP, and Inkscape can make you truly feel more interested to read.

## **Download and Read Online Virtual Airplane - Materials and Textures: Create realistic aircraft models using free software: Blender, GIMP, and Inkscape Witold Jaworski #T5263VMQWHA**

## **Read Virtual Airplane - Materials and Textures: Create realistic aircraft models using free software: Blender, GIMP, and Inkscape by Witold Jaworski for online ebook**

Virtual Airplane - Materials and Textures: Create realistic aircraft models using free software: Blender, GIMP, and Inkscape by Witold Jaworski Free PDF d0wnl0ad, audio books, books to read, good books to read, cheap books, good books, online books, books online, book reviews epub, read books online, books to read online, online library, greatbooks to read, PDF best books to read, top books to read Virtual Airplane - Materials and Textures: Create realistic aircraft models using free software: Blender, GIMP, and Inkscape by Witold Jaworski books to read online.

### **Online Virtual Airplane - Materials and Textures: Create realistic aircraft models using free software: Blender, GIMP, and Inkscape by Witold Jaworski ebook PDF download**

**Virtual Airplane - Materials and Textures: Create realistic aircraft models using free software: Blender, GIMP, and Inkscape by Witold Jaworski Doc**

**Virtual Airplane - Materials and Textures: Create realistic aircraft models using free software: Blender, GIMP, and Inkscape by Witold Jaworski Mobipocket**

**Virtual Airplane - Materials and Textures: Create realistic aircraft models using free software: Blender, GIMP, and Inkscape by Witold Jaworski EPub**